## SAP ABAP table DIIRLO {Reference functional location}

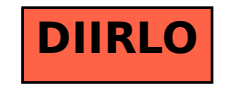